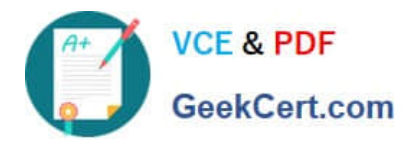

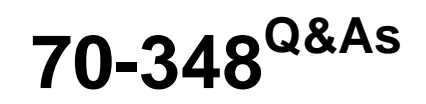

Managing Projects and Portfolios with Microsoft PPM

# **Pass Microsoft 70-348 Exam with 100% Guarantee**

Free Download Real Questions & Answers **PDF** and **VCE** file from:

**https://www.geekcert.com/70-348.html**

100% Passing Guarantee 100% Money Back Assurance

Following Questions and Answers are all new published by Microsoft Official Exam Center

**C** Instant Download After Purchase

- **83 100% Money Back Guarantee**
- 365 Days Free Update
- 800,000+ Satisfied Customers

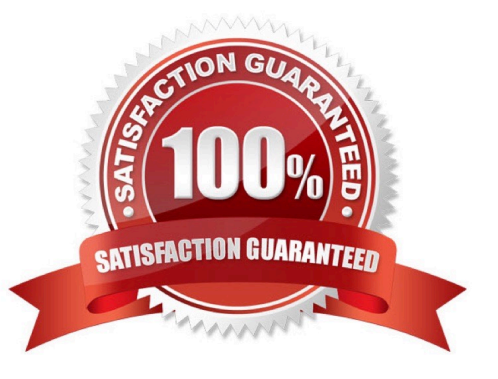

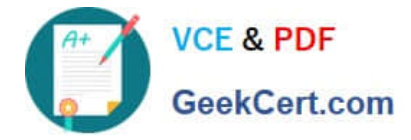

### **QUESTION 1**

You are a project manager in an organization that uses Microsoft PPM. You create a proposal for a new project by entering values for the Name, Description, Proposed Cost, Proposed Benefits, and Sponsor Name properties.

The PMO must be able to approve all project proposals that have a proposed cost above a certain threshold value.

You need to use a project approval workflow.

Which three objects should you use? Each correct answer presents part of the solution.

- A. Project Departments
- B. Enterprise Project types
- C. Project Detail Pages
- D. Project schedule templates
- E. Phases and stages
- Correct Answer: BCE

### **QUESTION 2**

You are project manager for an organization that is uses Microsoft PPM. You need to create a project deliverable for the current project. What should you do?

A. In Microsoft Project manage a deliverable.

- B. On the project site, edit the list to include the Task ID attribute.
- C. In Microsoft Project use Sync Deliverables,
- D. On the project site, create a new item in the Deliverables list

Correct Answer: A

## **QUESTION 3**

You are a project manager for an organization that uses Microsoft PPM. You plan each project in phases.

Team members must only see the assignments from a selected phase. All reports and project schedule views must reflect the entire project schedule, so the entire project is visible to the management team.

You need to configure Microsoft PPM.

What should you do?

A. Set the Publish field to No for all tasks that need the assignments to be hidden from the team members.

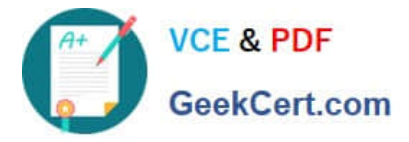

- B. Delete the assignments that are not ready to be published to the team members.
- C. Set up a new security category for the management team.
- D. Set the booking type to Proposed tor all tasks that need the assignments to be hidden from the team members

Correct Answer: A

# **QUESTION 4**

You are a project manager in a large organization. During the project, some tasks have slipped, but the dependencies are still valid. You are reviewing the project\\'s Gantt chart:

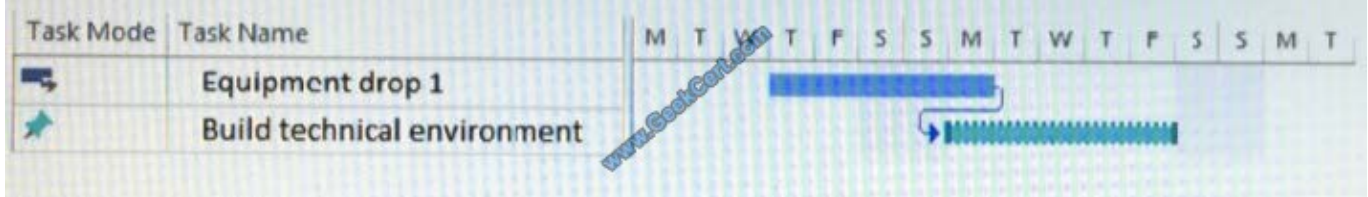

Use the drop-down menus to select the answer choice that answers each question.

Hot Area:

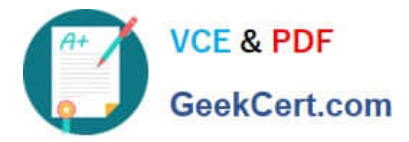

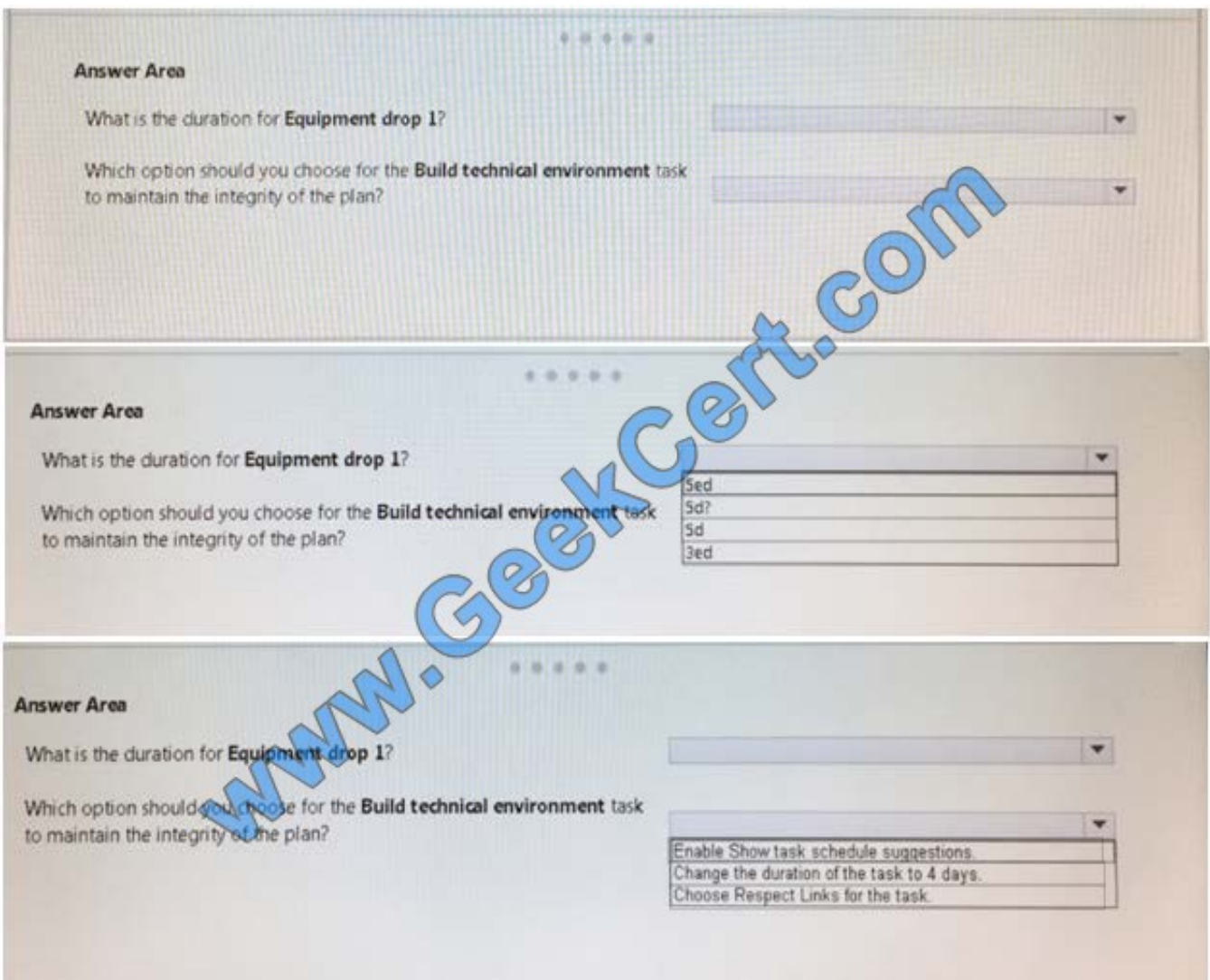

Correct Answer:

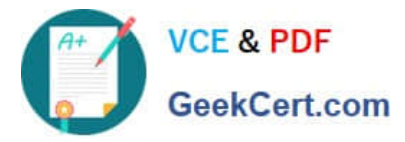

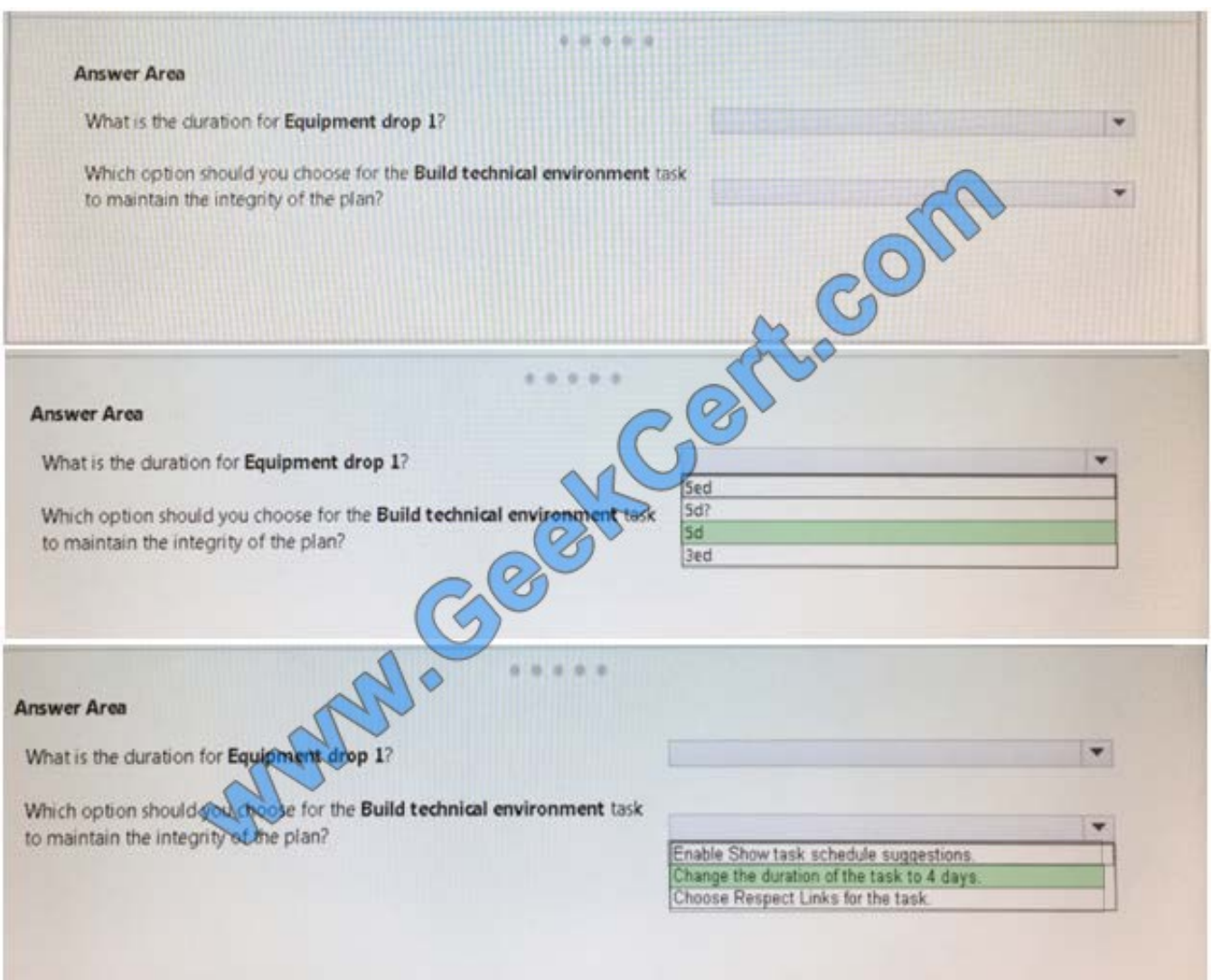

### **QUESTION 5**

You are a project manager using Microsoft PPM,

You need to create a new project that uses one of your company\\'s templates.

What are two ways to achieve the goal? Each correct answer presents a complete solution.

- A. From Microsoft Project, select Enterprise.
- B. In Project Center, select New and then select the desired enterprise project type.
- C. In Resource Center, select New.
- D. From Microsoft Project select Featured.

Correct Answer: AB

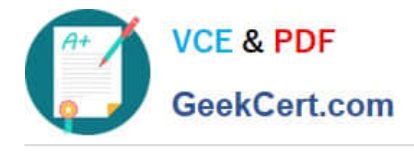

[70-348 Study Guide](https://www.geekcert.com/70-348.html) [70-348 Exam Questions](https://www.geekcert.com/70-348.html) [70-348 Braindumps](https://www.geekcert.com/70-348.html)

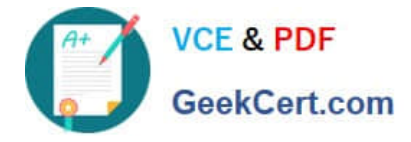

To Read the Whole Q&As, please purchase the Complete Version from Our website.

# **Try our product !**

100% Guaranteed Success 100% Money Back Guarantee 365 Days Free Update Instant Download After Purchase 24x7 Customer Support Average 99.9% Success Rate More than 800,000 Satisfied Customers Worldwide Multi-Platform capabilities - Windows, Mac, Android, iPhone, iPod, iPad, Kindle

We provide exam PDF and VCE of Cisco, Microsoft, IBM, CompTIA, Oracle and other IT Certifications. You can view Vendor list of All Certification Exams offered:

# https://www.geekcert.com/allproducts

# **Need Help**

Please provide as much detail as possible so we can best assist you. To update a previously submitted ticket:

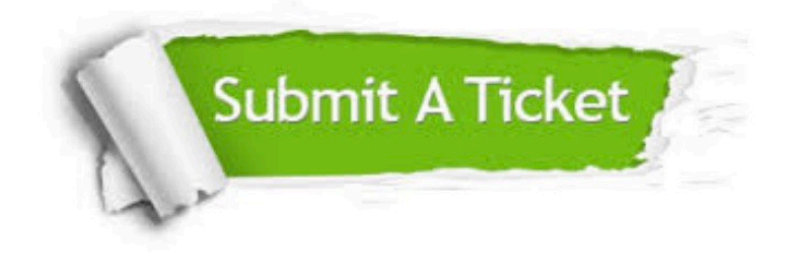

#### **One Year Free Update**

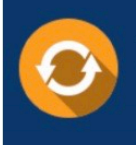

Free update is available within One fear after your purchase. After One Year, you will get 50% discounts for updating. And we are proud to .<br>poast a 24/7 efficient Customer Support system via Email

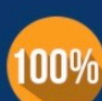

**Money Back Guarantee** To ensure that you are spending on

quality products, we provide 100% money back guarantee for 30 days from the date of purchase

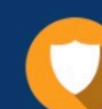

#### **Security & Privacy**

We respect customer privacy. We use McAfee's security service to provide you with utmost security for vour personal information & peace of mind.

Any charges made through this site will appear as Global Simulators Limited. All trademarks are the property of their respective owners. Copyright © geekcert, All Rights Reserved.